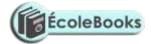

MERU CENTRAL CLUSTER EXAMS

**END OF TERM TWO – 2020** 

**451/2 COMPUTER STUDIES** 

Paper 2 (PRACTICAL)

2 ½ hours

November 2020

**FORM FOUR** 

#### **INSTRUCTIONS TO CANDIDATES**

- a) Indicate your name and index number at the right hand corner of each printout
- b) Write your name and index number on the CD/removable storage medium provided
- c) Write the name and version of the software used for each question attempted in the answer sheet provided
- d) Answer all the questions
- e) All questions carry equal marks
- f) Passwords should not be used while saving in the CD/removable storage Medium
- g) Marked printout of the answers on the sheet
- h) Arrange your printouts and staple them together
- i) Hand in all the printouts and the CD/removable storage medium used
- j) All the work should be saved at the desktop of your computer in a folder named with our name and index number. All the work in your folder should be burned to the CD/WR provided

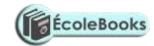

## 1. The following table contains details of Baharini Girls school

### (50MARKS)

| ADM<br>NO | Stud<br>name | DOB           | KCPE<br>MARK | RECEIP<br>T | Fees<br>Paid(kshs | Fees<br>Bal(kshs | House<br>No | House<br>Name | House<br>Capacit |
|-----------|--------------|---------------|--------------|-------------|-------------------|------------------|-------------|---------------|------------------|
|           |              |               | S            | NO          | )                 | )                |             |               | y                |
| 1001      | Alice K      | 7/4/19<br>99  | 380          | 101         | 20000             | 5000             | H20         | simba         | 200              |
| 1050      | Lilly O      | 2/3/20<br>02  | 350          | 894         | 18000             | 7000             | S08         | chui          | 150              |
| 1202      | Mary         | 8/10/2<br>000 | 400          | 500         | 23000             | 2000             | P30         | Kifaru        | 180              |
| 1025      | Juliet       | 4/4/20<br>00  | 358          | 258         | 25000             | 0                | H20         | Simba         | 200              |
| 1200      | Joan         | 5/1/20<br>01  | 398          | 259         | 15000             | 10000            | S08         | chui          | 150              |
| 1278      | Milly        | 3/4/19<br>98  | 402          | 200         | 15000             | 10000            | H20         | simba         | 200              |
| 1201      | Linet        | 2/7/19<br>98  | 356          | 205         | 20000             | 5000             | P30         | kifaru        | 180              |
| 1203      | Lisper       | 9/5/20<br>01  | 403          | 209         | 25000             | 0                | S08         | chui          | 150              |

#### **REOUIRED**

|                                                                                          | REQUIRED.                                                                                              |          |  |  |  |  |
|------------------------------------------------------------------------------------------|----------------------------------------------------------------------------------------------------|----------|--|--|--|--|
| a)                                                                                       | Create a database file that can be used to store the above data. Name the file Baharini school         |          |  |  |  |  |
|                                                                                          | database.                                                                                              | (2mks)   |  |  |  |  |
| b)                                                                                       | Create Three tables, one for <b>student details</b> , <b>Accounts table</b> and <b>dormitory table</b> | (11 mks) |  |  |  |  |
| c)                                                                                       | Create a relationship between the three tables                                                         | (3mks)   |  |  |  |  |
| d)                                                                                       | Using appropriate forms, Enter the information given into the three tables                             | (15mks)  |  |  |  |  |
| e)                                                                                       | Create a query for "all students housed in Chui"                                                       | (3mks)   |  |  |  |  |
| <b>f</b> )                                                                               | Design a "current age query" to display current ages of all the students                               | (5mks)   |  |  |  |  |
| g)                                                                                       | Create a report "Hefty Balances" showing students with fees balances of more than                      |          |  |  |  |  |
|                                                                                          | 10000kshs                                                                                              | (3mks)   |  |  |  |  |
| h)                                                                                       | Create a report to show all students admitted in the school                                            | (3mks)   |  |  |  |  |
| i) Print, The three tables, Hefty balances report and all students housed in Chui report |                                                                                                    |          |  |  |  |  |
|                                                                                          | (5mks)                                                                                                 |          |  |  |  |  |
|                                                                                          |                                                                                                    |          |  |  |  |  |

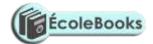

(50MARKS)

# 2. **QUESTION 2**

Use a spreadsheet to manipulate data in the table below.

| Adm  | Name     | Stream | Comp | Art | Bus | Eng | Mat | Student | Rank |
|------|----------|--------|------|-----|-----|-----|-----|---------|------|
| No   |          |        |      |     |     |     |     | mean    |      |
| C001 | Barasa   | Н      | 56   | 45  | 36  | 56  | 26  |         |      |
| C002 | Wangila  | K      | 58   | 57  | 90  | 54  | 23  |         |      |
| C003 | Wafula   | Н      | 48   | 56  | 54  | 45  | 25  |         |      |
| C004 | Wanjala  | K      | 78   | 95  | 78  | 46  | 24  |         |      |
| C005 | Kerubo   | Н      | 49   | 86  | 68  | 35  | 52  |         |      |
| C006 | Akinyi   | K      | 56   | 45  | 25  | 63  | 54  |         |      |
| C007 | Odhiambo | Н      | 75   | 78  | 45  | 65  | 56  |         |      |
| C008 | Okunyuku | K      | 89   | 69  | 65  | 53  | 51  |         |      |
| C009 | Nekesa   | Н      | 69   | 58  | 45  | 54  | 52  |         |      |
| C010 | Simiyu   | Н      | 85   | 46  | 78  | 52  | 53  |         |      |
|      | TOTAL    |        |      |     |     |     |     |         |      |
|      | TOTAL    | FOR H  |      |     |     |     |     |         |      |
|      | TOTAL    | FOR K  |      |     |     |     |     |         |      |

a) Enter the data in all bordered worksheet and auto fit all column. Save the workbook as mark 1 (15mks)

DOWNLOAD MORE RESOURCES LIKE THIS ON **ECOLEBOOKS.COM** 

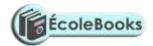

| b) | Find the total marks for each subject                                    | (3mks)         |
|----|--------------------------------------------------------------------------|----------------|
| c) | Find total for each subject per stream using a function                  | (5mks)         |
| d) | Find mean mark for each student using a function                         | (5mks)         |
| e) | Rank mean student in descending order using the mean                     | (5mks)         |
| f) | Create a well labeled column chart on a different sheet to show the mean | mark of every  |
|    | student. Save the workbook as mark 2.                                    | (7mks)         |
| g) | Using mark1, use subtotals to find the average mark for each subject pe  | r stream. Save |
|    | the workbook as mark 3                                                   | (7mks)         |
| h) | Print mark 1,mark 2 and the chart                                        | (3mks)         |